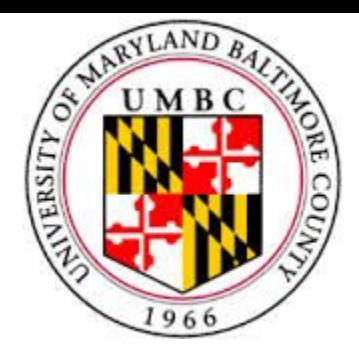

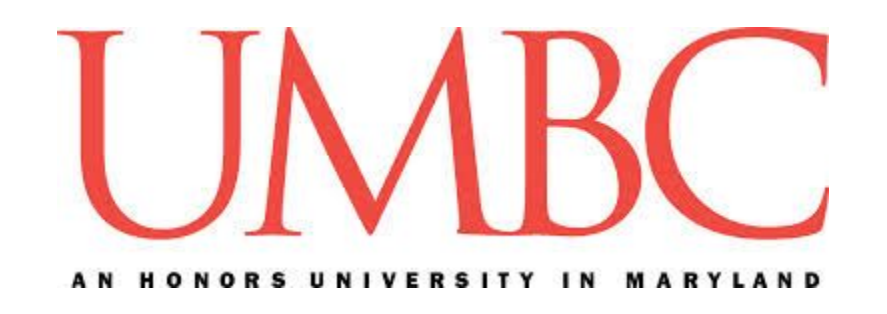

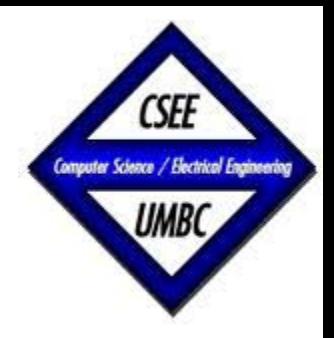

#### CMSC 461, Database Management Systems Fall 2014

# MySQL Views & Comparing SQL to NoSQL

These slides are based on "Database System Concepts" book and slides, 6<sup>th edition</sup>, and the 2009/2012 CMSC 461 slides by Dr. Kalpakis

Jennifer Sleeman http://www.csee.umbc.edu/~jsleem1/courses/461

## **Logistics**

- Homework 1 is graded
- Phase 1 grading will begin this week
- Homework 2 is posted
- Phase 2 and data scripts will post soon

#### **Lecture Outline**

- Quick Introduction to Views
- NoSQL

#### **Lecture Outline**

- *• Quick Introduction to Views*
- NoSQL

#### **Views**

- Relations stored in the database, logical model level
- May not be desirable for all users to see the entire logical model
- . A 'view' of the relation with a subset of information may be more appropriate

#### **Views: A Scenario**

• Consider a person who needs to know an instructor's name and department.

> +-------+------------+------------+----------+ | ID | name | dept\_name | salary | +-------+------------+------------+----------+ | 10101 | Srinivasan | Comp. Sci. | 68250.00 | | 12121 | Wu | Finance | 94500.00 | | 15151 | Mozart | Music | 42000.00 | | 22222 | Einstein | Physics | 99750.00 | | 32343 | El Said | History | 63000.00 | | 33456 | Gold | Physics | 91350.00 | | 45565 | Katz | Comp. Sci. | 78750.00 | | 58583 | Califieri | History | 65100.00 | | 76543 | Singh | Finance | 84000.00 | | 76766 | Crick | Biology | 75600.00 | | 83821 | Brandt | Comp. Sci. | 96600.00 | | 98345 | Kim | Elec. Eng. | 84000.00 | +-------+------------+------------+----------+

#### **Views: A Scenario**

- We don't necessarily want to share salary
- And possibly ID is not very useful

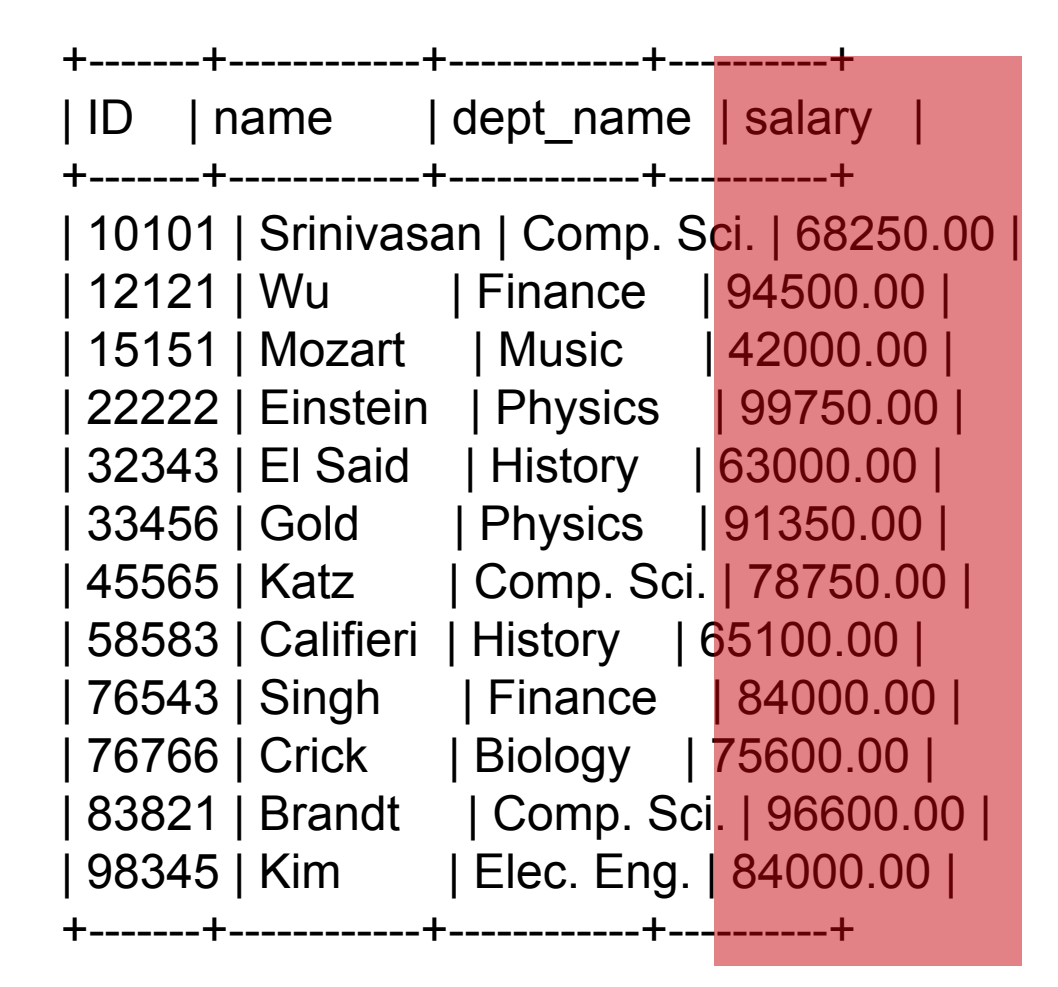

#### **Views: A Scenario**

• Instead we may wish to provide this information only

+------------+------------+ name | dept\_name | +------------+------------+ | Srinivasan | Comp. Sci. | Wu | Finance Mozart | Music Einstein | Physics El Said | History Gold | Physics Katz | Comp. Sci. | Califieri | History Singh | Finance | Crick | Biology | | Brandt | Comp. Sci. | Kim | Elec. Eng. | +------------+------------+

#### **Views**

- A view provides a mechanism to hide certain data from the view of certain users
- It also provides a way to create a personalized collection of relations
- Any relation that is not of the conceptual model but is made visible to a user as a "*virtual relation*" is called a *view*.
- You can think of a view as a relation, select from it, join upon it, some views allow deletes, inserts and updates
- . There is no data contained in the view, the view data is derived from other relations

#### **View Definition**

• A view is defined using the create view statement which has the form

*create view* v as < query expression > where *v* is the view name and  *<query expression>* is any legal SQL expression

- Once a view is defined, the view name can be used to refer to the virtual relation that the view generates
- View definition *is not* the same as creating a new relation by evaluating the query expression
	- − a view definition results in a saved expression which is executed when the view is used

### **Examples of Views**

- A view of instructors without their salary  *create view faculty as select ID, name, dept\_name; from instructor*
- . Find all instructors in the Biology department *select name from faculty*
- *where dept\_name = 'Biology';*
- Create a view of department salary totals *create view departments\_total\_salary(dept\_name, total\_salary)*
- *as select dept\_name, sum (salary) from instructor group by dept\_name*;

#### **Examples of Views**

mysql> *create view faculty as select name, dept\_name from instructor;* Query OK, 0 rows affected (0.16 sec)

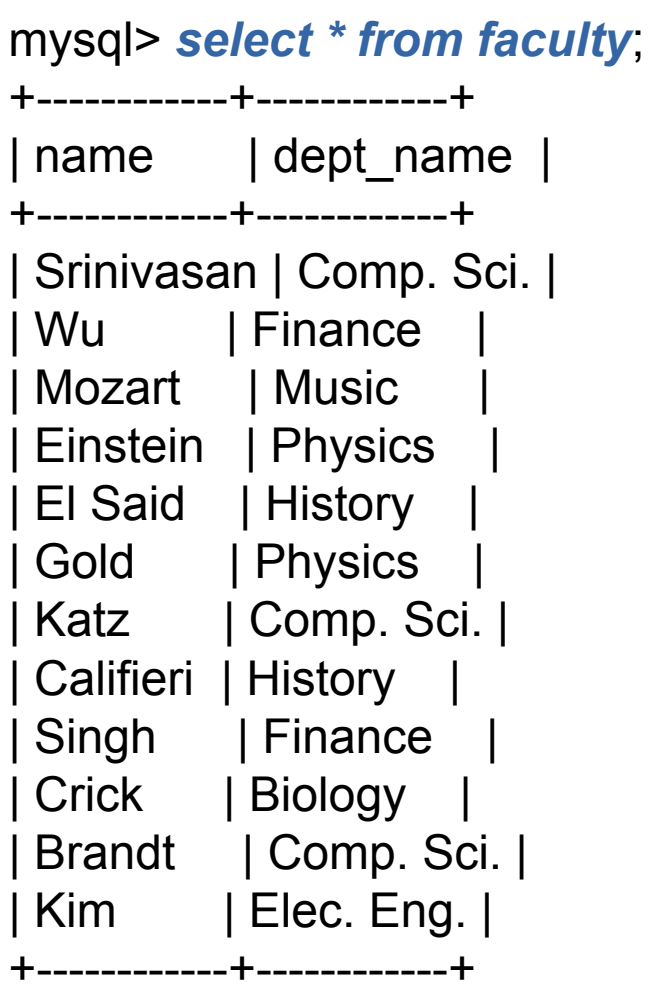

12 rows in set (0.00 sec)

#### **More Examples of Views**

mysql> *select \* from faculty natural join course;* +------------+------------+-----------+-------------+---------+ | dept\_name | name | course\_id | title | credits | +------------+------------+-----------+-------------+---------+ | Comp. Sci. | Srinivasan | CS-190 | Game Design | 4 | | Comp. Sci. | Srinivasan | CS-315 | Robotics | 3 | Comp. Sci. | Katz | CS-190 | Game Design | 4 | Comp. Sci. | Katz | CS-315 | Robotics | 3 | | Biology | Crick | BIO-301 | Genetics | 4 | | Comp. Sci. | Brandt | CS-190 | Game Design | 4 | | Comp. Sci. | Brandt | CS-315 | Robotics | 3 | +------------+------------+-----------+-------------+---------+

7 rows in set (0.01 sec)

## **Views Defined Using Other Views**

- One view may be used in the expression defining another view
- $\bullet$  A view relation  $v_1$  is said to depend directly on a view relation  $v_2$  if  $v_2$  is used in the expression defining  $v_1$
- **A** view relation  $v_1$  is said to depend on view relation  $v_2$  if either  $v_1$  depends directly to  $v_2$  or there is a path of dependencies from *v*<sub>1</sub> to *v*<sub>2</sub>
- A view relation *v* is said to be recursive if it depends on itself

## **Views Defined Using Other Views**

- *create view* physics\_fall\_2009 *as*
- select course.course\_id, sec\_id, building, room\_number
- from course, section
- where course.course  $id =$  section.course id
- and course.dept  $name = 'Physics'$
- and section.semester  $=$  'Fall'
- and section.year =  $'2009'$ ;
- ●
- *create view* physics fall 2009 watson as
- select course id, room number
- from physics fall 2009
- where building= 'Watson';

## **View Expansion**

- A way to define the meaning of views defined in terms of other views
- Let view  $v_1$  be defined by an expression  $e_1$  that may itself contain uses of view relations
- View expansion of an expression repeats the following replacement step:
- *repeat*
- Find any view relation  $v_i$  in  $e_1$
- **Replace the view v<sub>i</sub> by the expression defining v<sub>i</sub>**
- **until** no more view relations are present in e<sub>1</sub>
- As long as the view definitions are not recursive, this loop will terminate

#### **View Expansion**

• If we take the previously defined view and expand it

**create view** *physics\_fall\_2009\_watson* **as** (**select** *course\_id*, *room\_number* **from** (**select** *course*.*course\_id*, *building*, *room\_number*  **from** *course*, *section*  **where** *course*.*course\_id* = *section*.*course\_id*  **and** *course*.*dept\_name* = 'Physics'  **and** *section*.*semester* = 'Fall'  **and** *section*.*year* = '2009') **where** *building*= 'Watson';

#### **Materialized Views**

- Materializing a view: create a physical table containing all the tuples in the result of the query defining the view
- . If relations used in the query are updated, the materialized view result becomes out of date
- Need to maintain the view, by updating the view whenever the underlying relations are updated.

- Can express updates, inserts and deletions using views
- Modifications through views can be problematic
	- − Must be translated to the actual relations in the logical model

- . If we define the following views: *create view faculty as select ID, name, dept\_name; from instructor*
- . then insert the following:
- *insert into faculty values ('30765', 'Green', 'Music');*
- We must insert the tuple:
- *('30765', 'Green', 'Music', null)*
- into the instructor relation since we need to provide a salary
- Or we have to reject the insert

• Another problem that occurs: *create view instructor\_info as select ID, name, building from instructor, department where instructor.dept\_name= department.dept\_name;*

. Then we insert the following:

*insert into instructor\_info values ('69987', 'White', 'Taylor');*

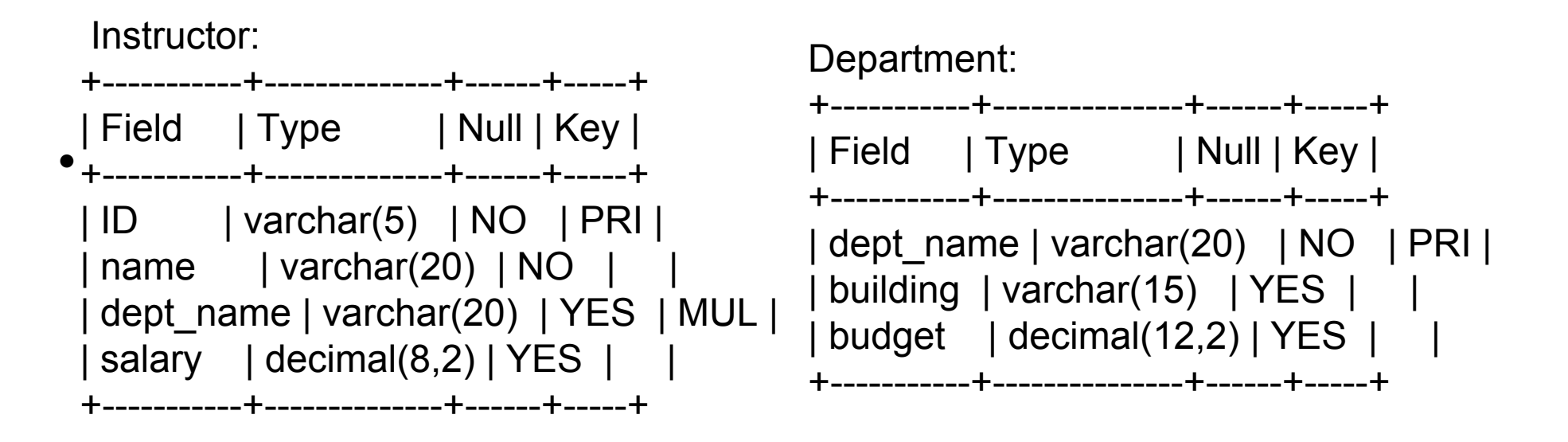

- How do we know which department?
- If multiple departments in Taylor which to choose?
- What if no department related to building Taylor?
- Most SQL implementations allow updates only on simple views
- . The from clause has only one database relation.
- The select clause contains only attribute names of the relation, and does not have any expressions, aggregates, or distinct specification.
- Any attribute not listed in the select clause can be set to null
- The query does not have a group by or having clause.

## **Errors from MySQL**

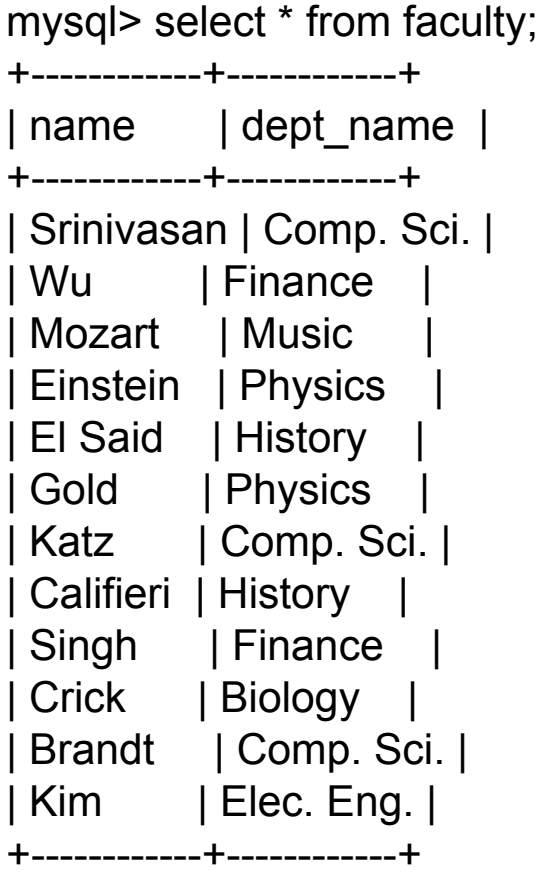

12 rows in set (0.00 sec)

mysql> insert into faculty values ('White', 'Math'); ERROR 1452 (23000): Cannot add or update a child row: a foreign key constraint fails (`university`.`instructor`, CONSTRAINT `instructor\_ibfk\_1` FOREIGN KEY (`dept\_name`) REFERENCES `department` (`dept\_name`) ON DELETE SET NULL)

*create view faculty as select name, dept\_name from instructor*

## **Errors from MySQL**

mysql> create view instructor info as

- -> select ID, name, building
- -> from instructor, department
- -> where instructor.dept name=

department.dept\_name;

Query OK, 0 rows affected (0.06 sec)

mysql> insert into instructor info values ('69987', 'White', 'Taylor');ERROR 1394 (HY000): Can not insert into join view 'university.instructor info' without fields list mysql> insert into instructor info (ID,name,building) values ('69987', 'White', 'Taylor'); ERROR 1393 (HY000): Can not modify more than one base table through a join view 'university.instructor info'

#### **Update Views**

- Create view history instructors as **select** \* **from** instructor where dept name= 'History';
- What happens if we insert ('25566', 'Brown', 'Biology', 100000) into history instructors?

#### **Update Views**

*create view history\_instructors as select \* from instructor where dept\_name= 'History';*

What happens if we insert ('25566', 'Brown', 'Biology', 100000) into history instructors?

Instructor:

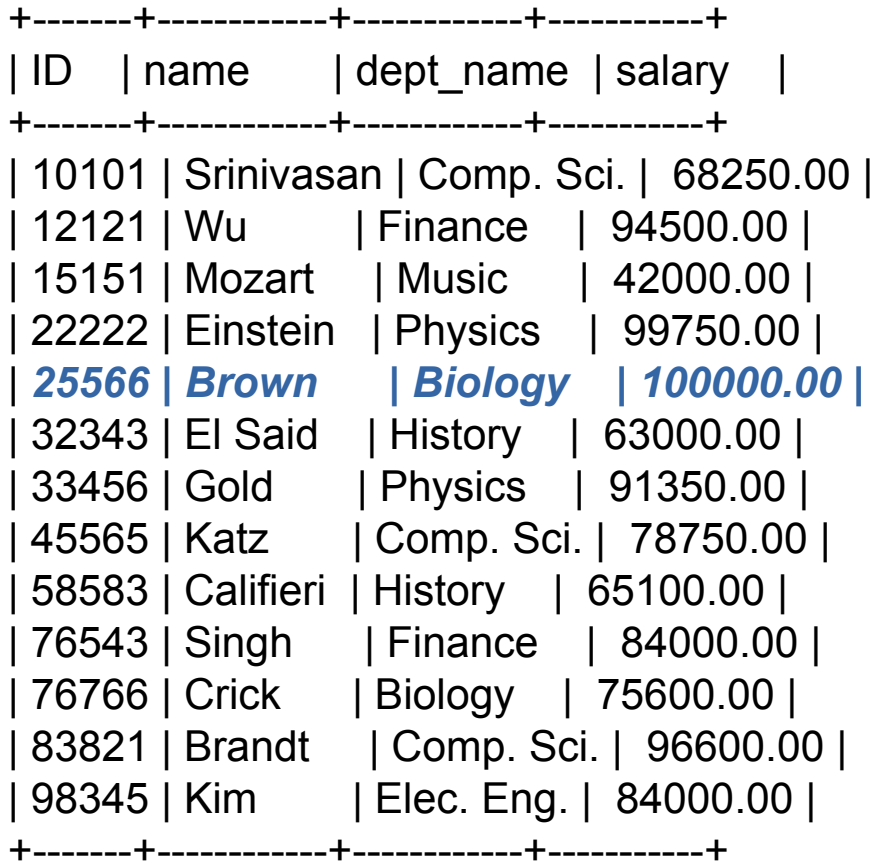

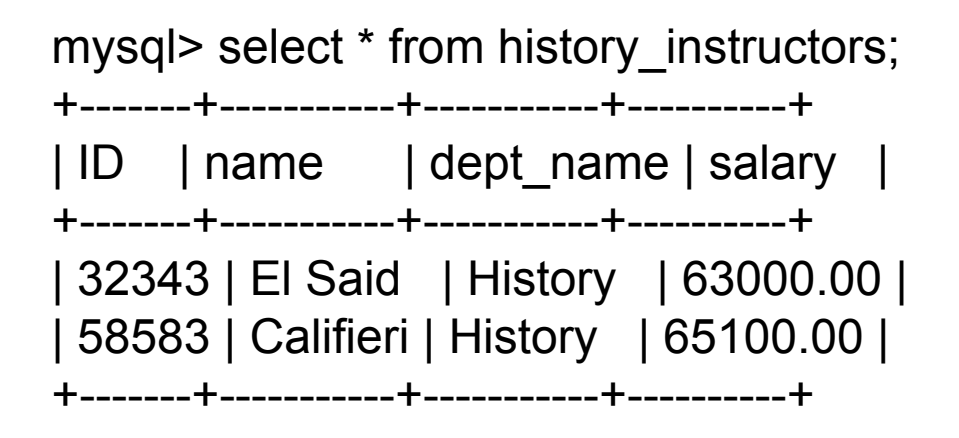

#### **Lecture Outline**

- Quick Introduction to Views
- **NoSQL**

## **Why NoSQL?**

- . Scalability
	- − Vertical
		- low performance
		- lots of work
		- expensive
	- − Horizontal
		- Auto-sharding

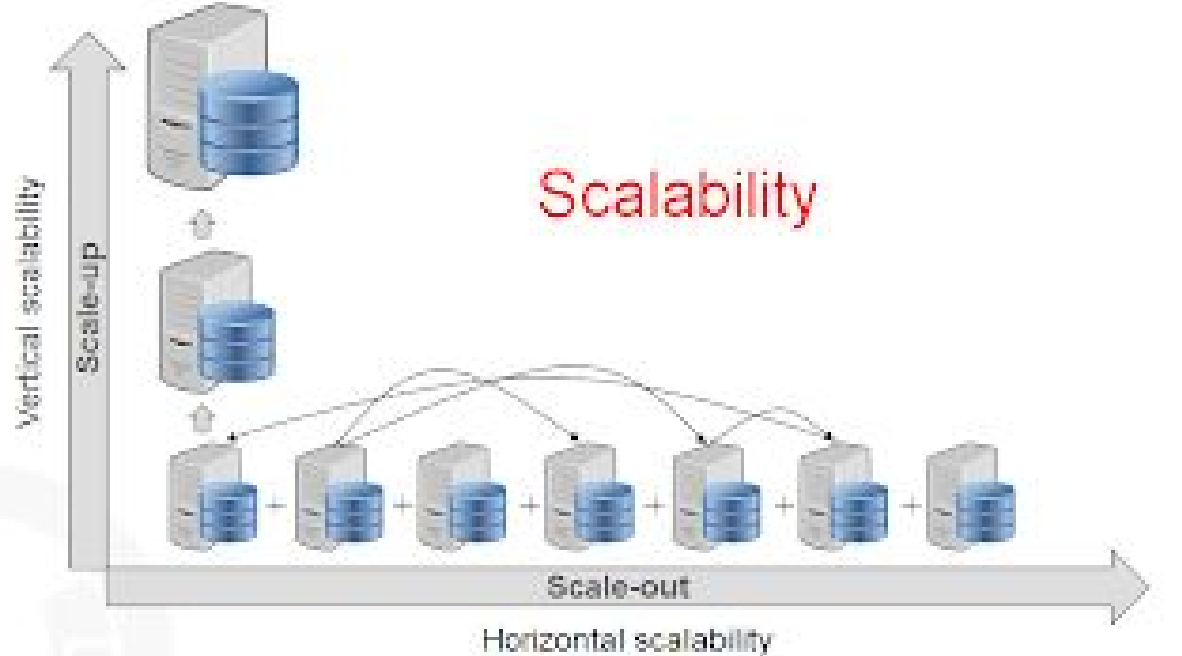

## **Why NoSQL?**

- **•** Flexibility
	- − System changes during developmental lifecycle
	- − Difficult with relational model
	- − Schema-free = rapid application development

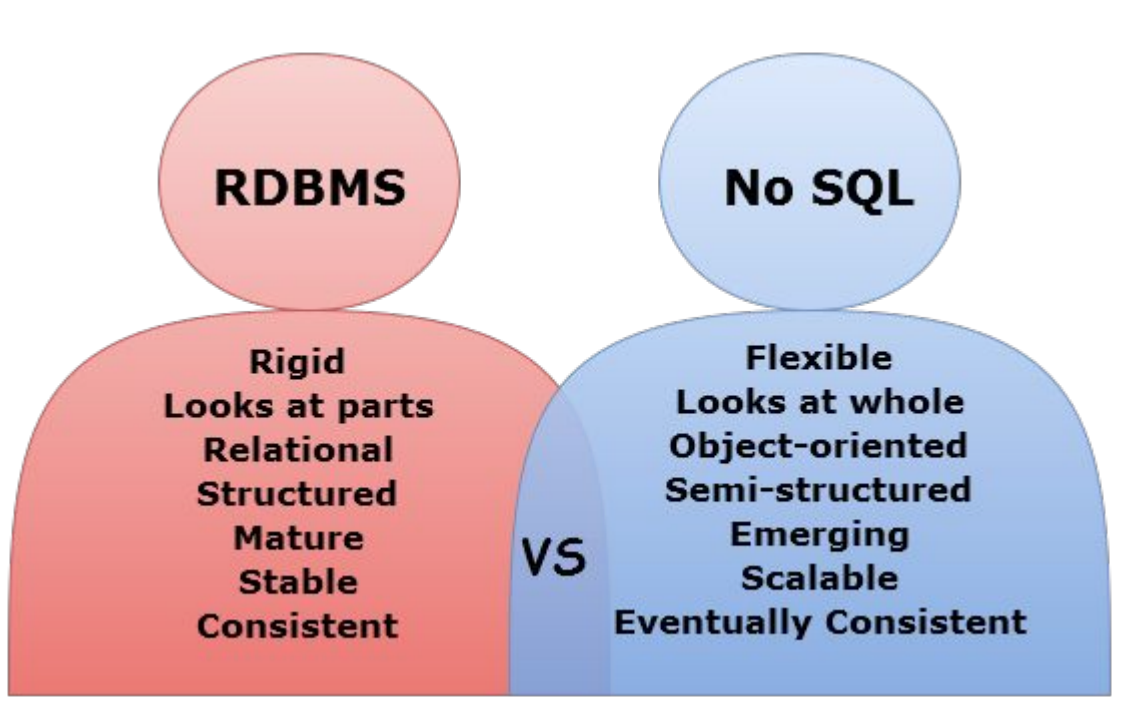

## **Why NoSQL?**

- Performance
	- − Cross table queries, joining
	- − Doesn't map into software objects well
	- − No cross queries/data implemented through objects

## **Why NoSQL? Performance?**

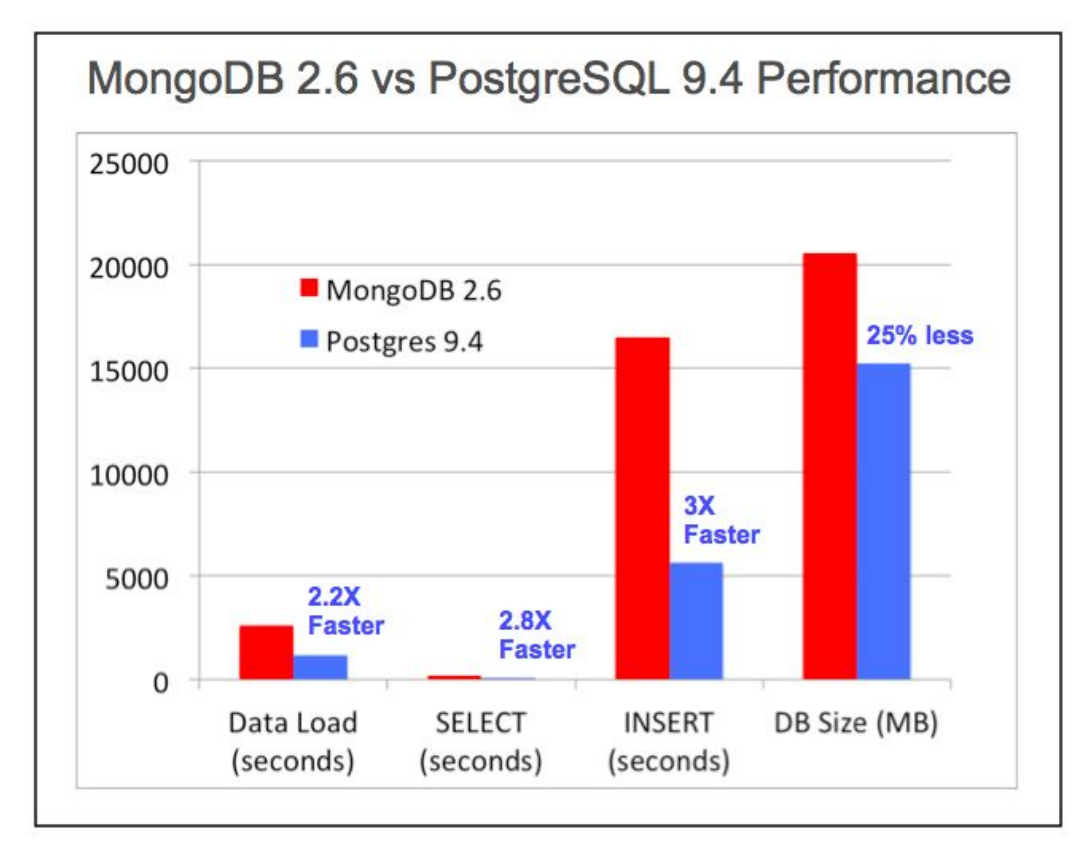

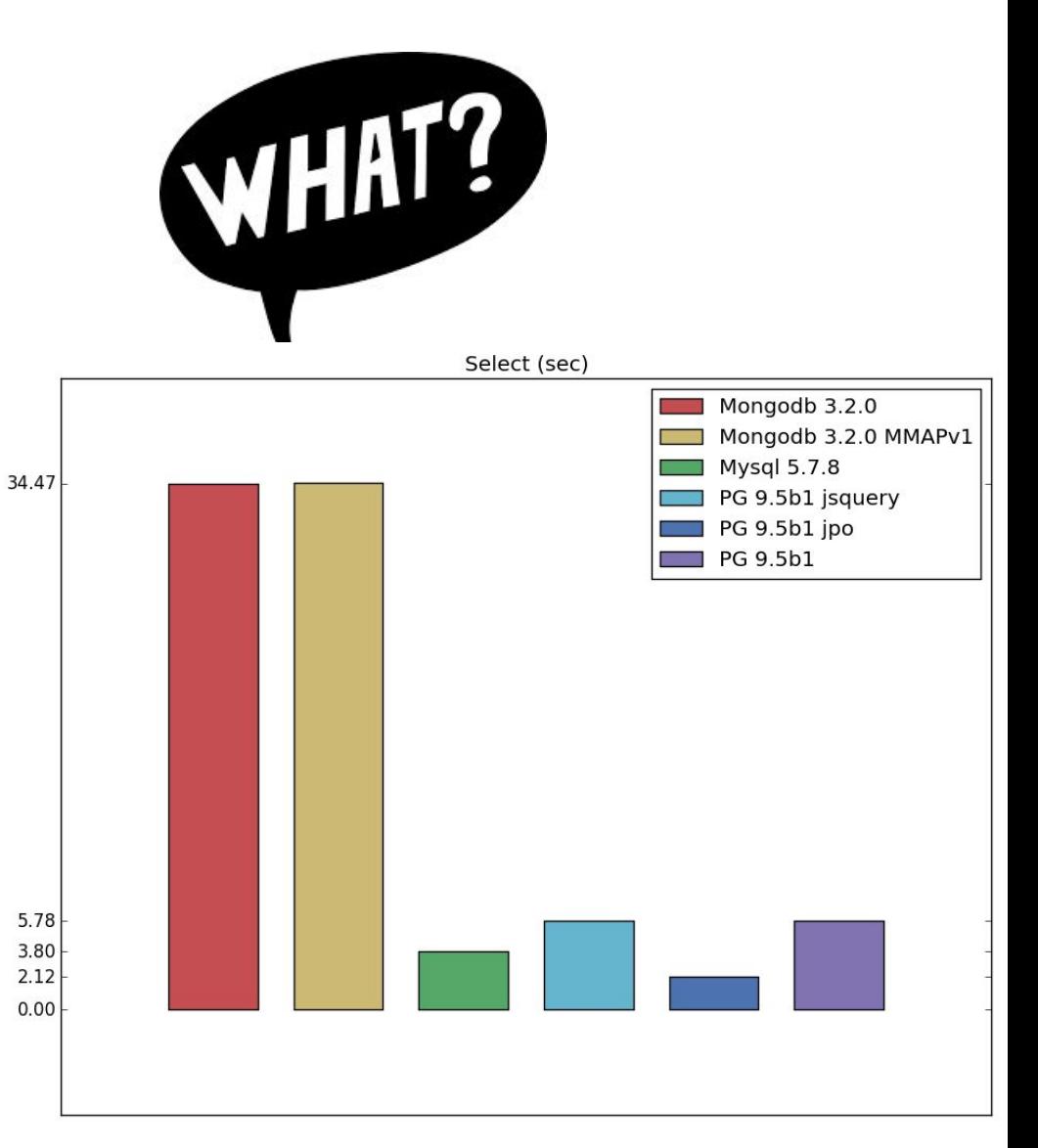

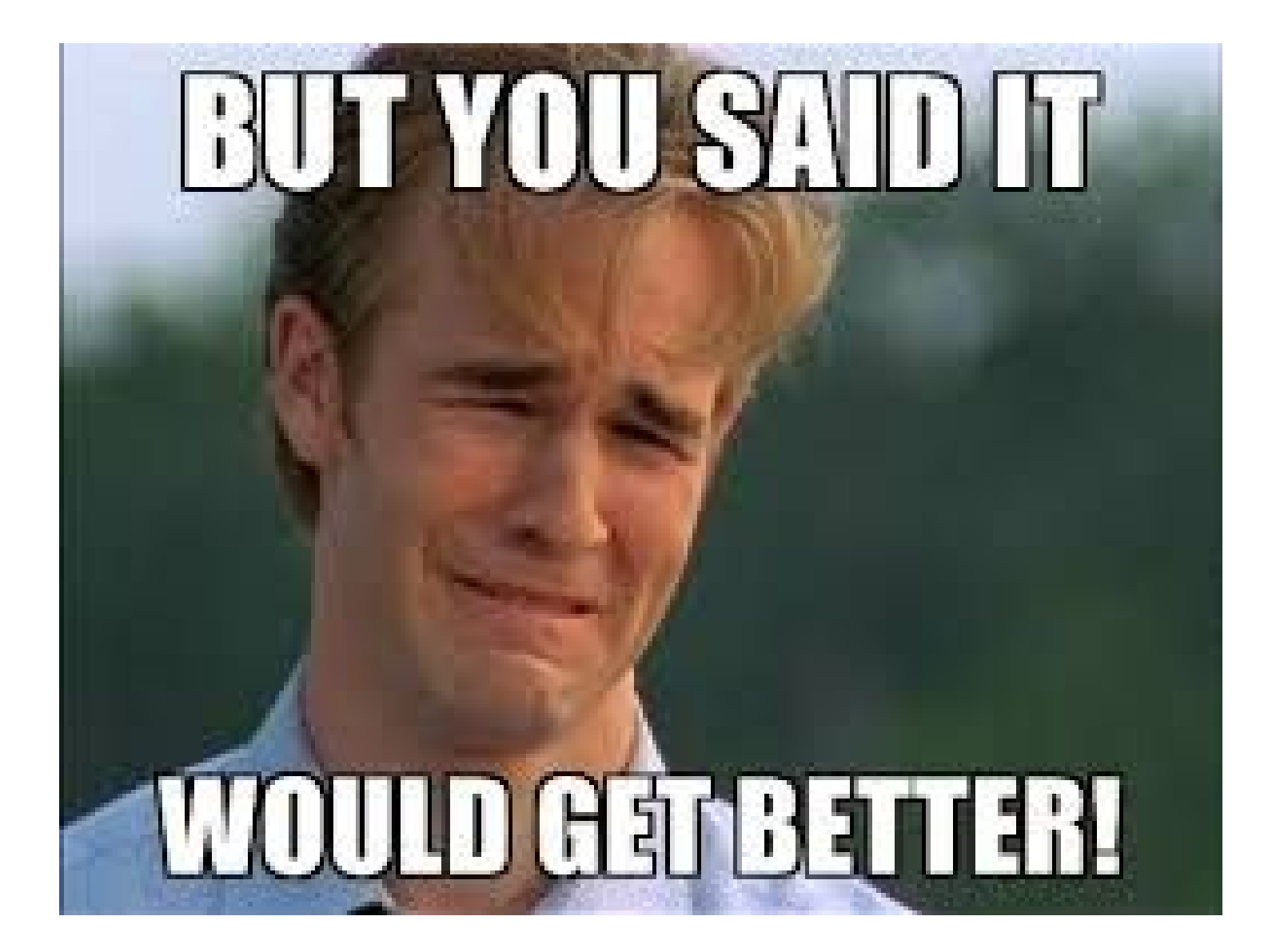

## **Comparing SQL and NoSQL**

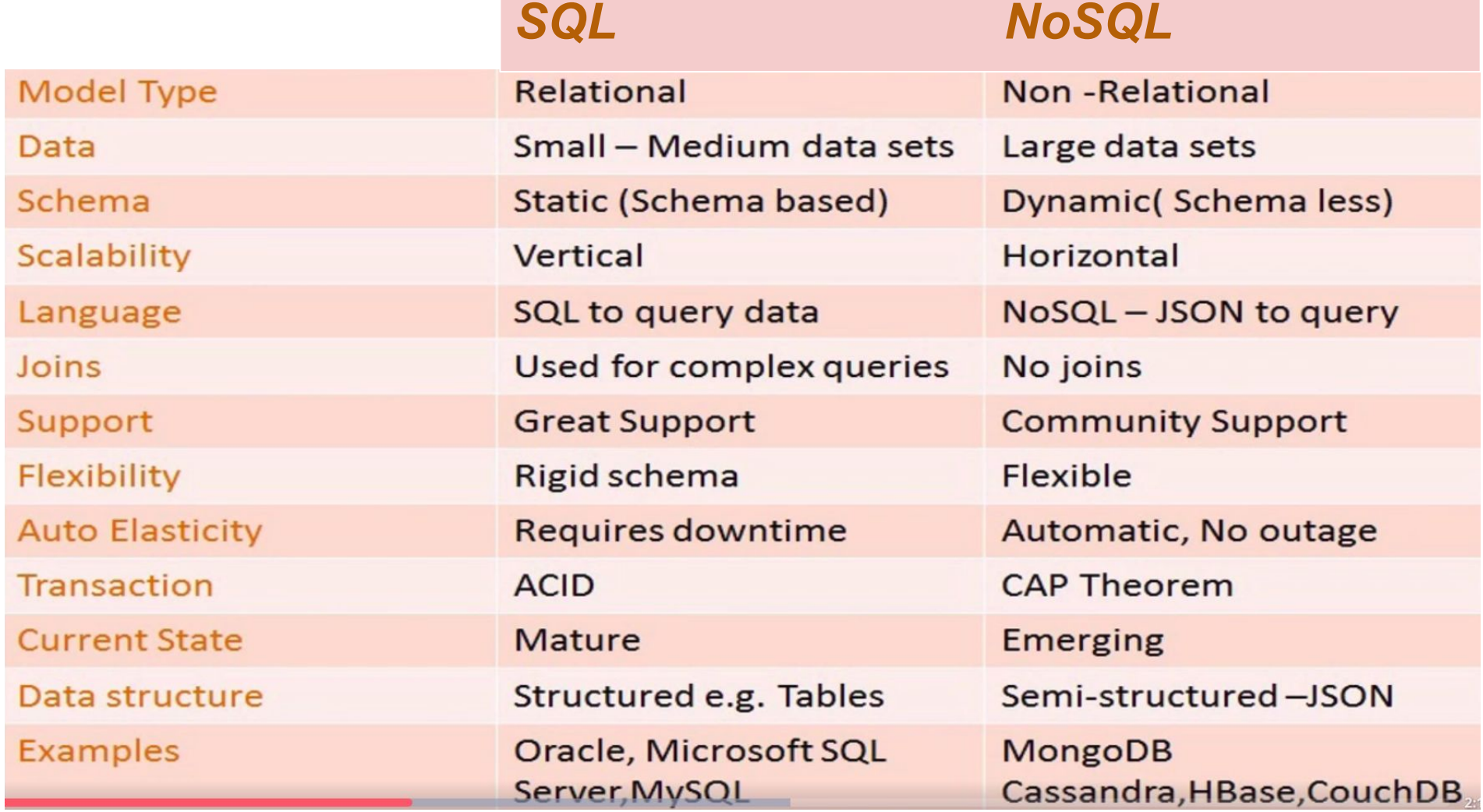

## **NoSQL - The Landscape**

- Document DBs
- Key-Value
- Graph
- Big Table/Tabular
- Object

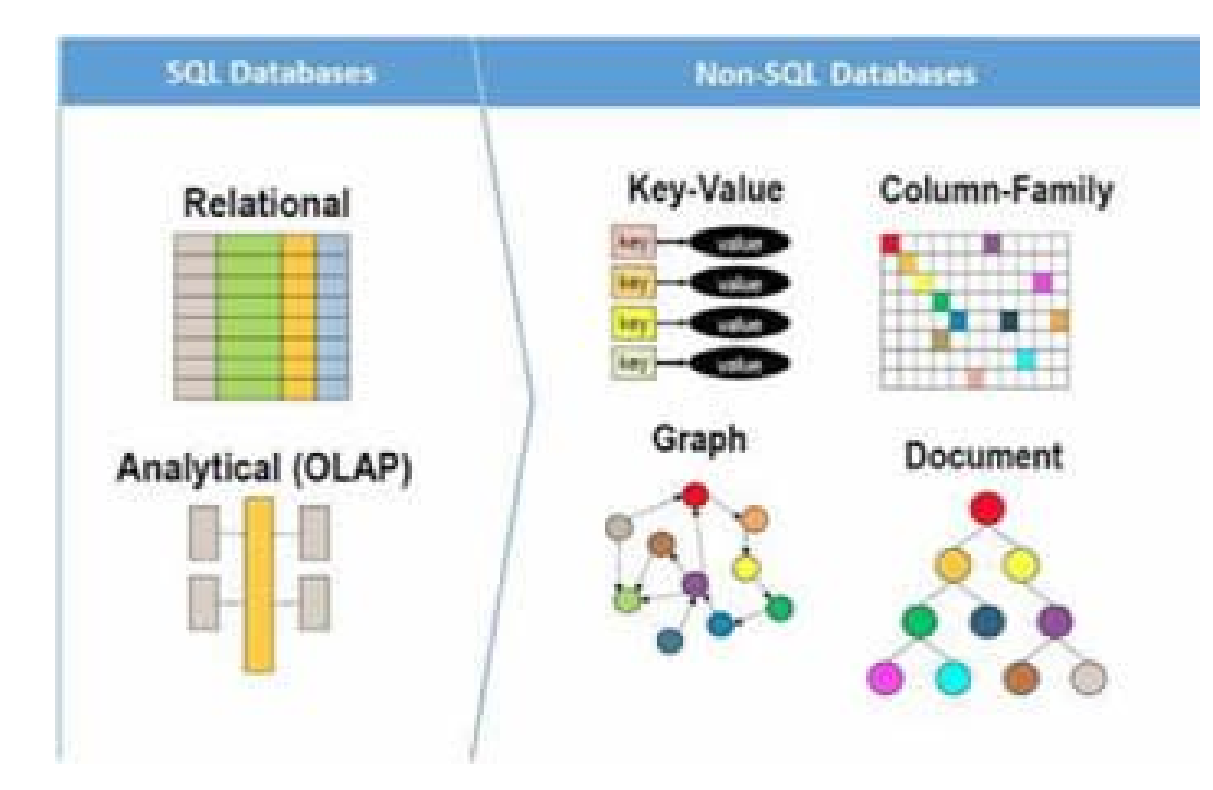

#### **NoSQL - The Landscape**

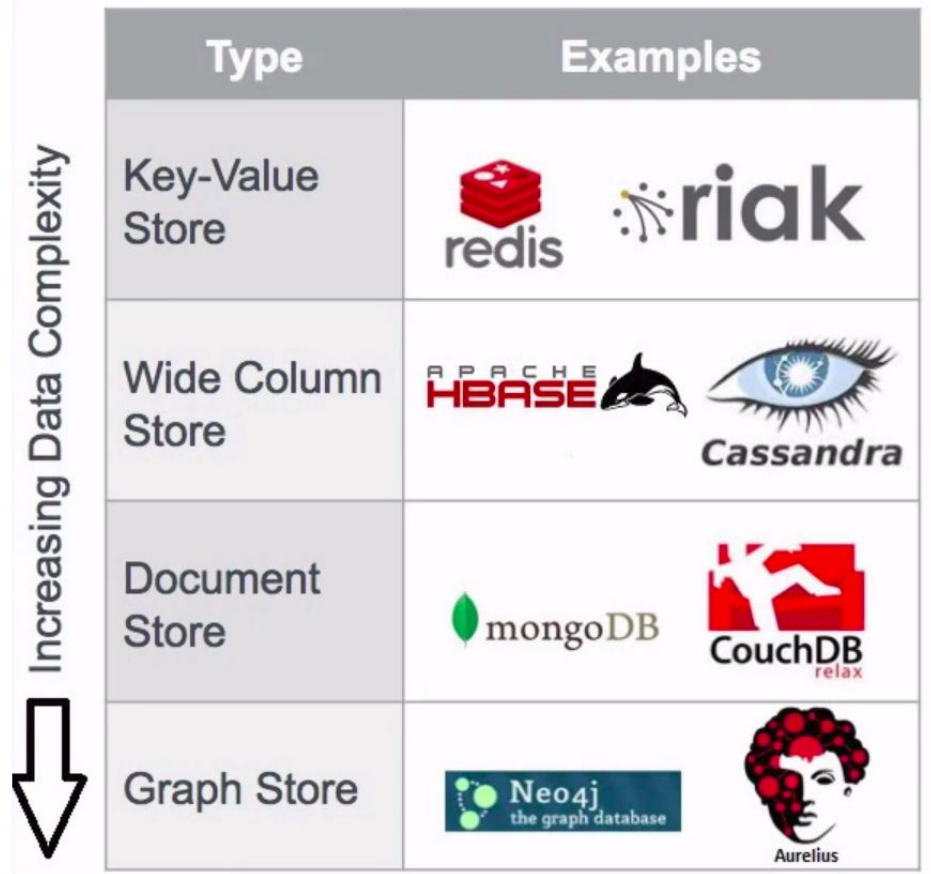

Image credit: https://www.udemy.com/nosql-databases-for-beginners/

## **NoSQL - MongoDB**

- Document DBs
- MongoDB
	- − high performance
	- − easily scalable

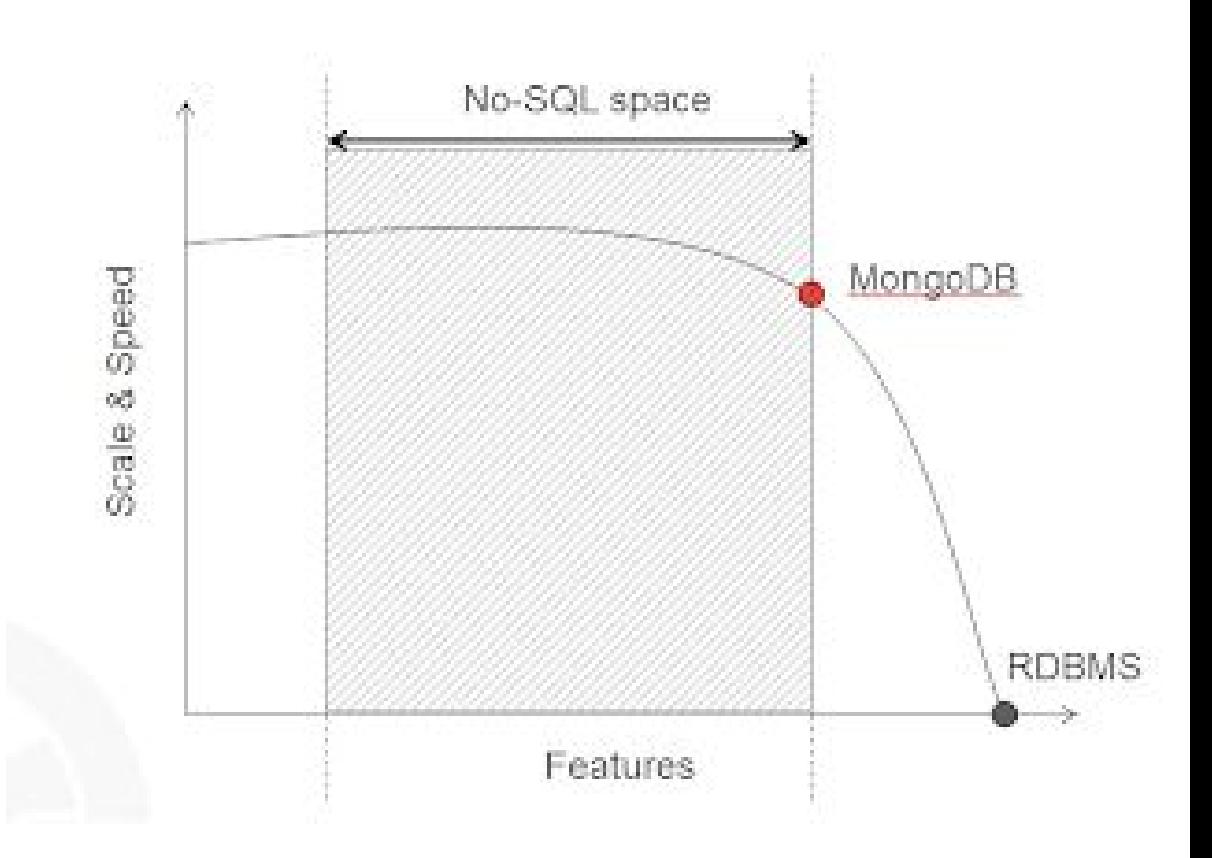

- Documents stored as documents (JSON-like)
	- − BSON (Binary representation) of JSON
- Follow similar structures as in programming languages

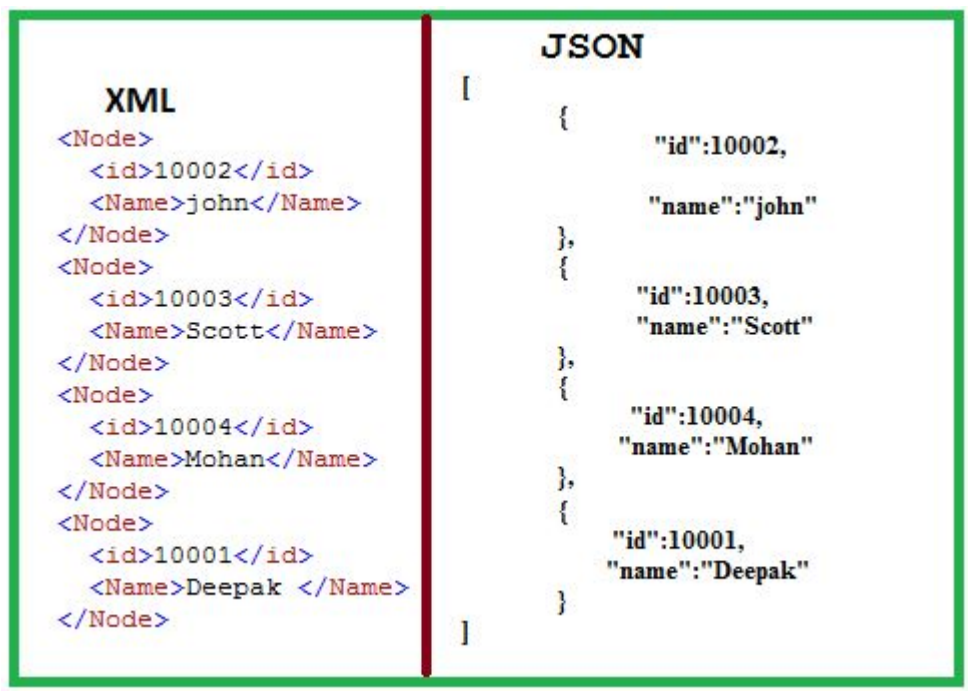

Example JSON Document

Image credit: http://sqllearnergroups.blogspot.com/2014/03/how-to-get-json-format-through-sql.html

## **MongoDB - A Collection**

- A collection is a group of MongoDB documents
- Similar to a table in MySQL grouping of MongoDB documents.

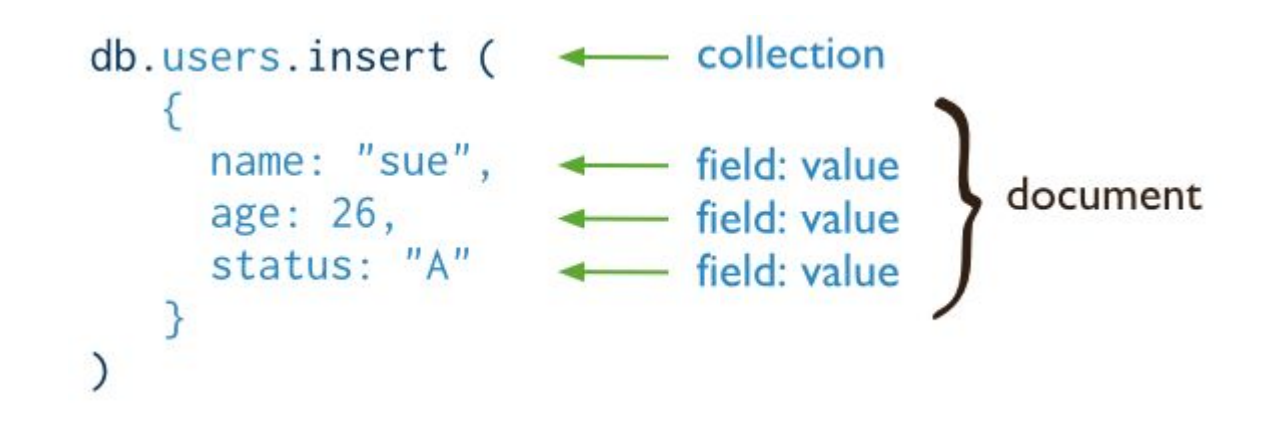

#### **MongoDB - A Document**

- A document is a 'record' in a MongoDB collection
- There can be multiple documents in a collection
- And each document can contain different fields

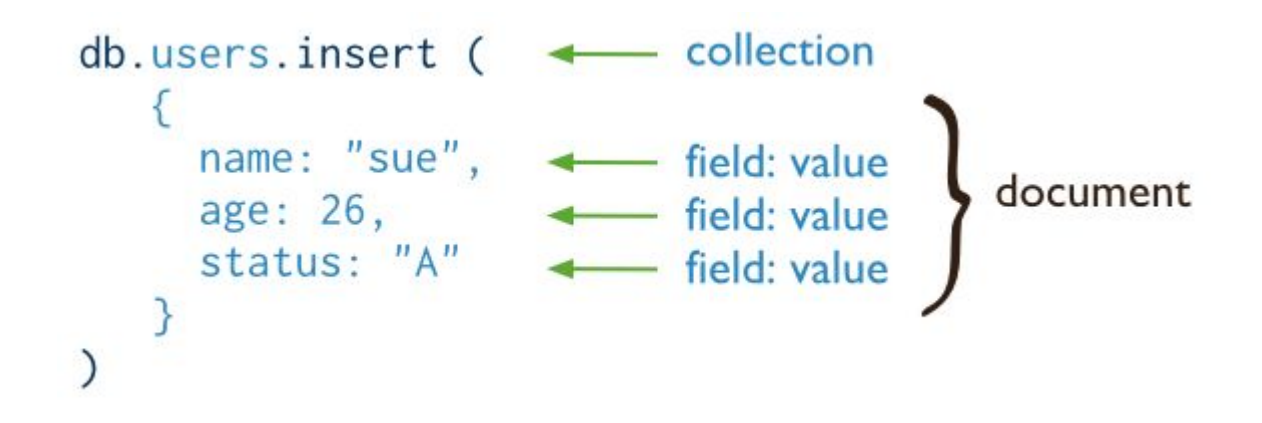

## **MongoDB - A Field**

- A field is a name-value pair in a document
- Fields are similar to MySQL columns

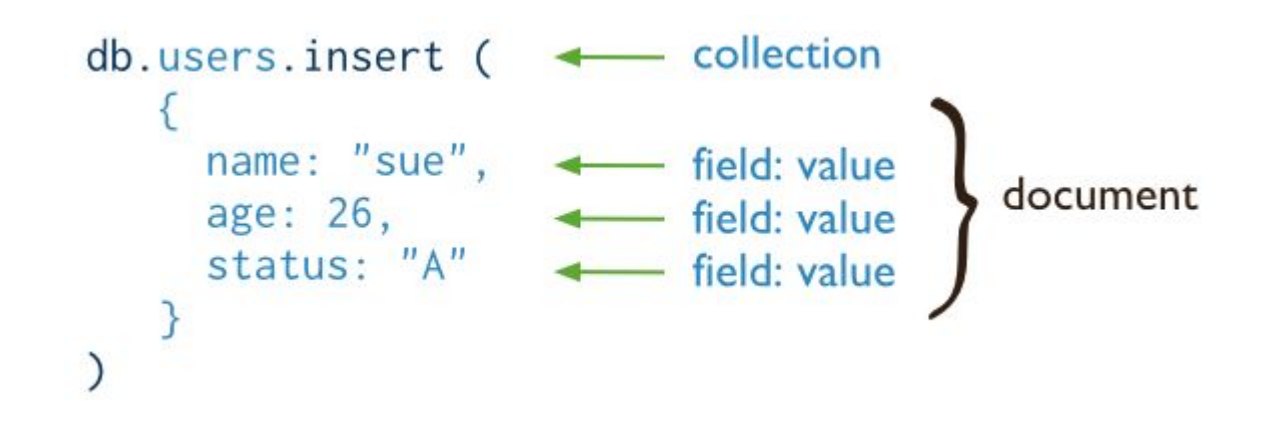

## **MongoDB - Types**

- Many of the types are similar to MySQL
- However, there is support for more advanced types (i.e. Javascript)
- Every type has a number that can be referenced:

{ field: { \$type: <BSON type> } }

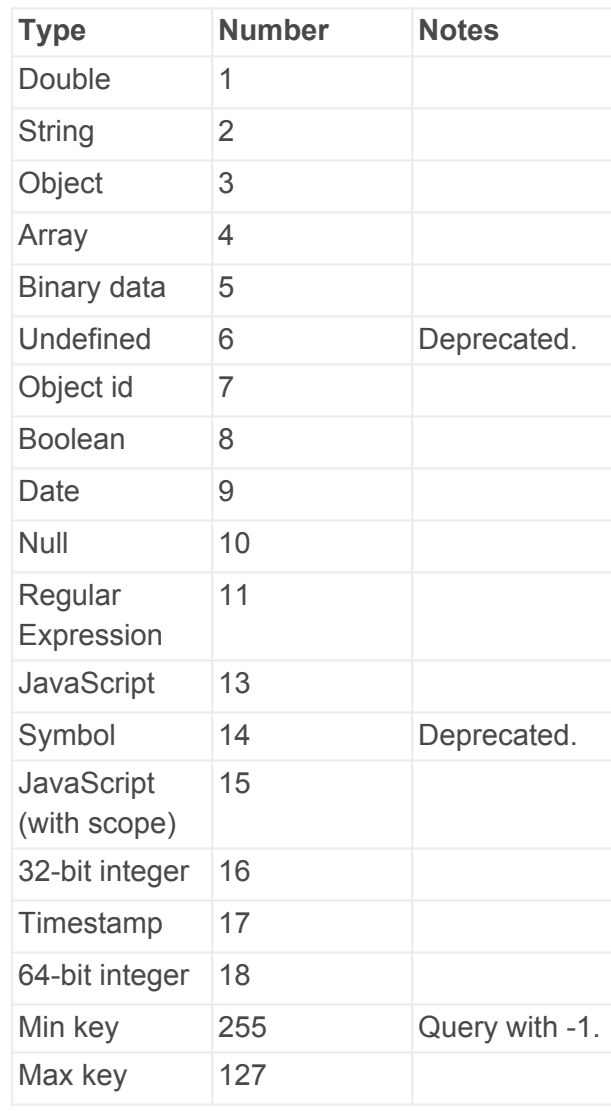

#### **MongoDB - A Document**

- And each document can contain different fields
- Including embedded sub-documents

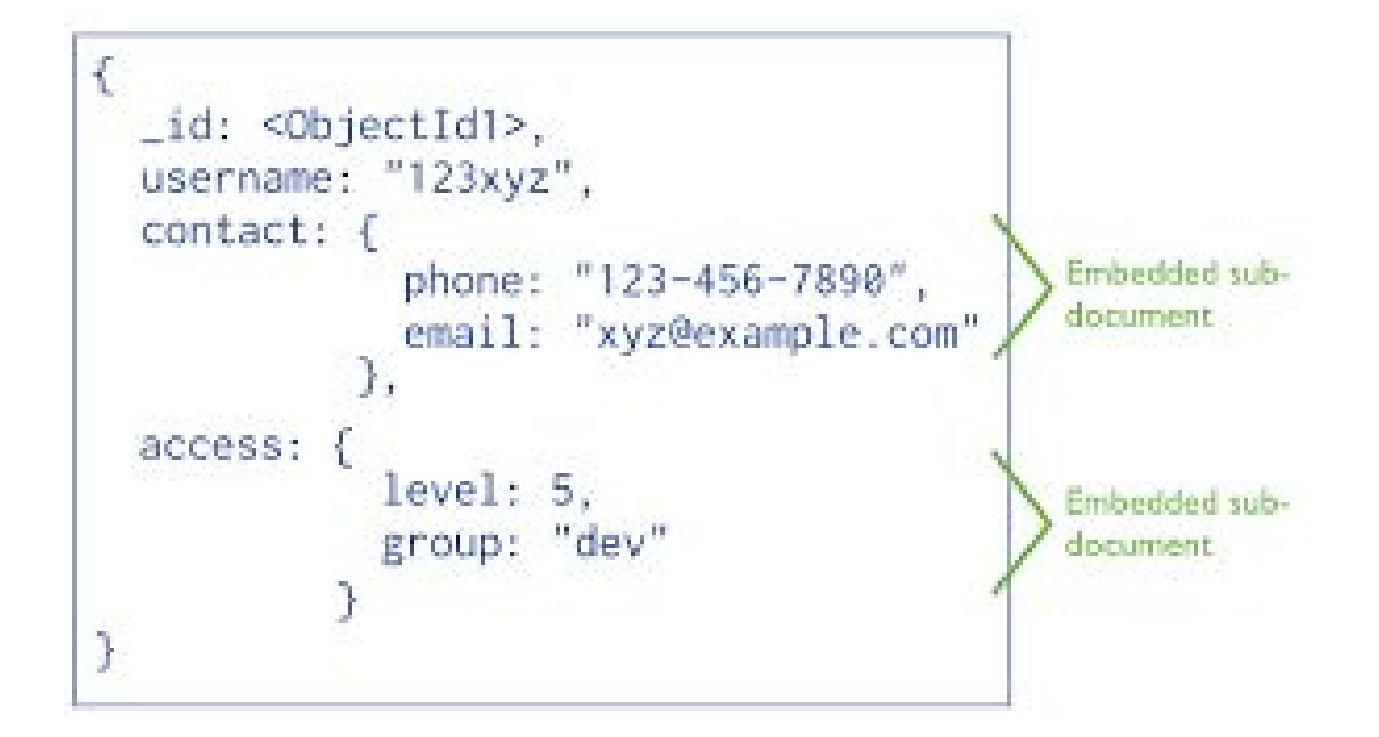

Image credit: https://docs.mongodb.com

• Selecting a database to use:

use helloMongoDB

• Inserting a document into the database:

db.helloMyCollection.insert( { name: "Jenn" } )

• Inserting multiple documents into the database:

```
db.helloMyCollection.insert( [{ name: "Emmie" }
```
,{name: "Alex"} ])

https://docs.mongodb.com

• Removing a document from the collection:

db.helloMyCollection.remove(name: "Jenn")

Remove all documents from collection:

db.helloMyCollection.remove({})

• Drop collection:

db.helloMyCollection.drop()

https://docs.mongodb.com

• Querying:

db.helloMyCollection.find()

• Querying with criteria:

db.helloMyCollection.find("name":"jenn")

#### • Querying with

'where'

clauses

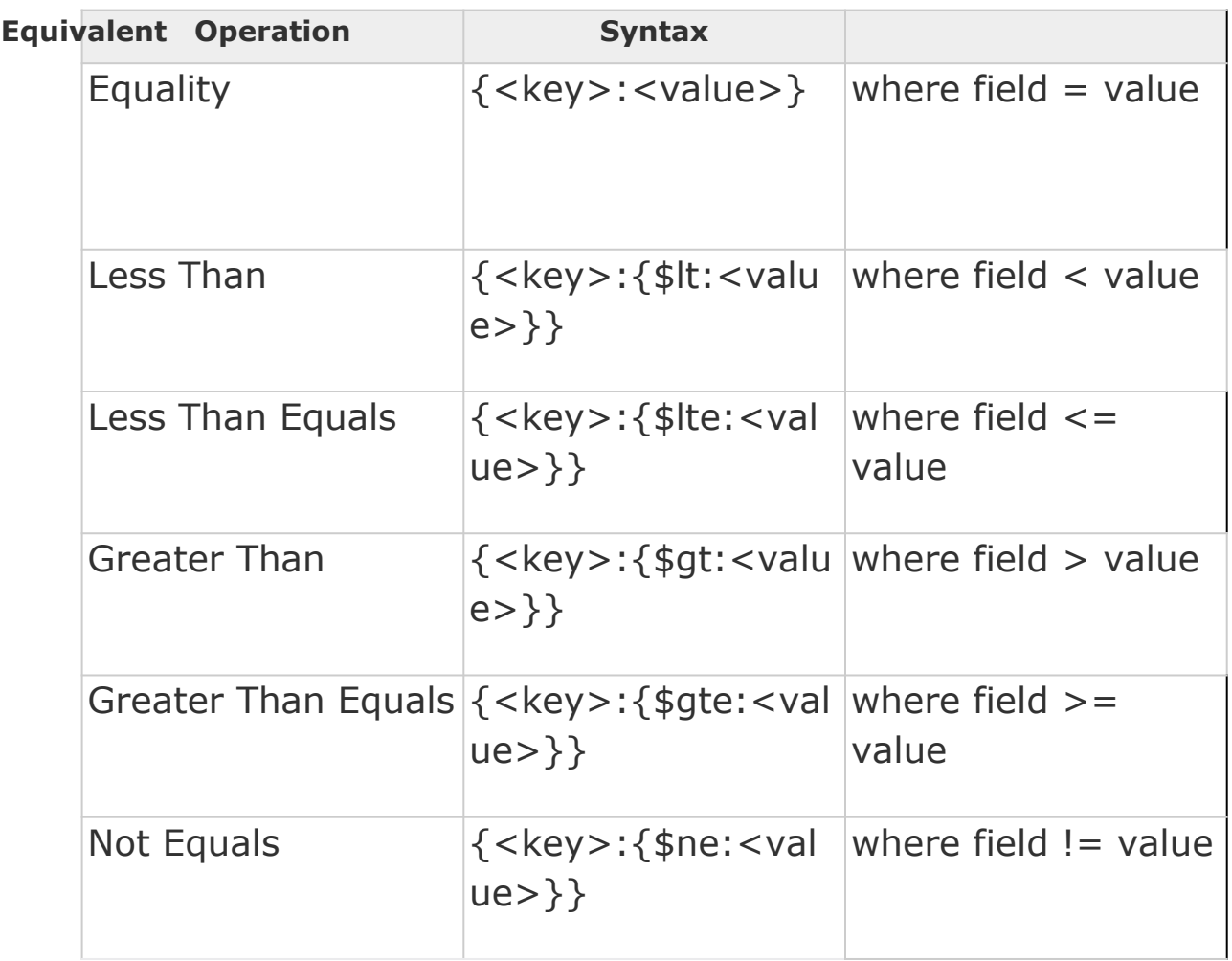

**RDBMS** 

## **Comparing MySQL and MongoDB**

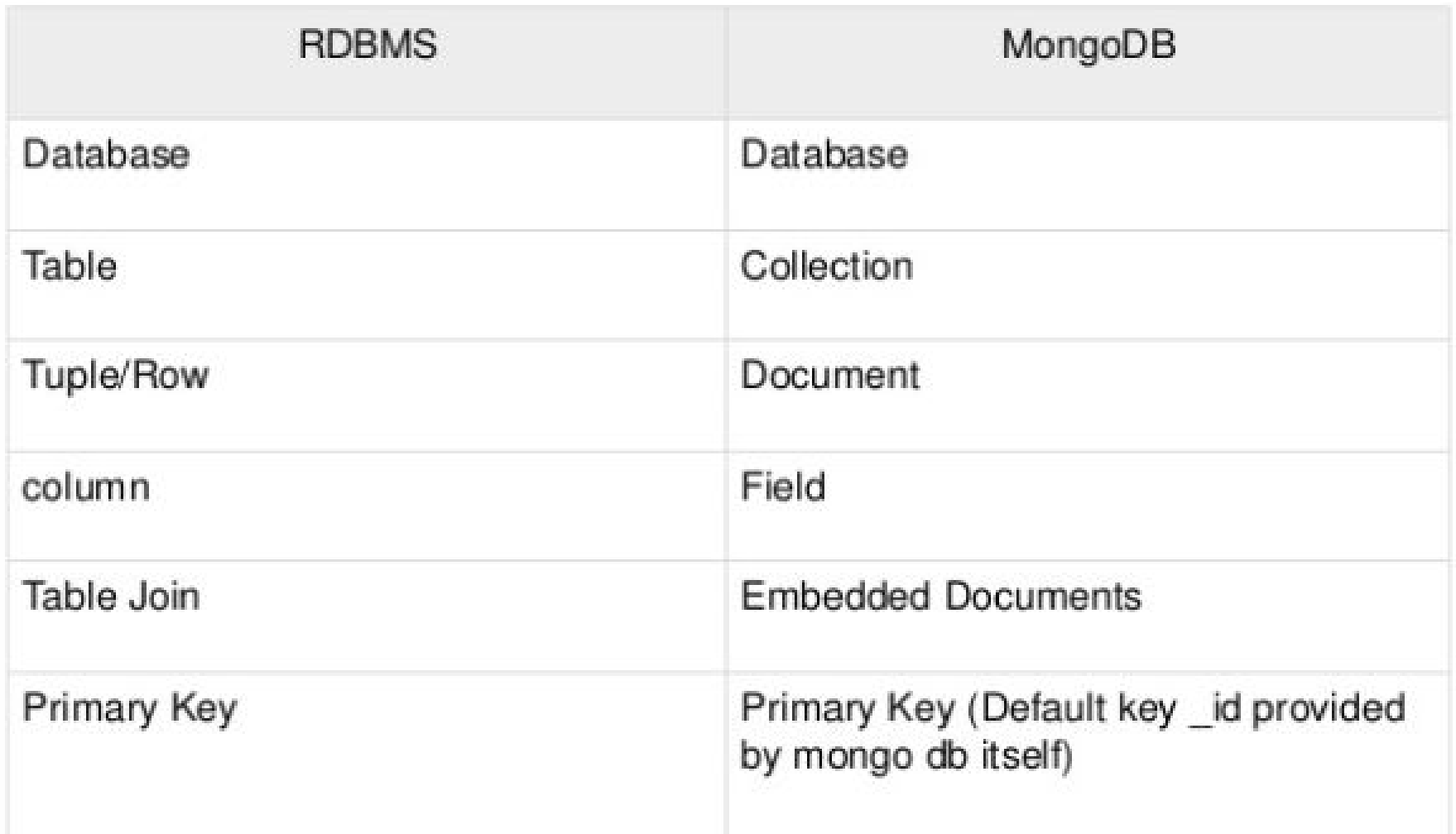

Image Credit: https://www.slideshare.net/EnochJoshua1/mongodb-for-beginners

## **Comparing MySQL and MongoDB**

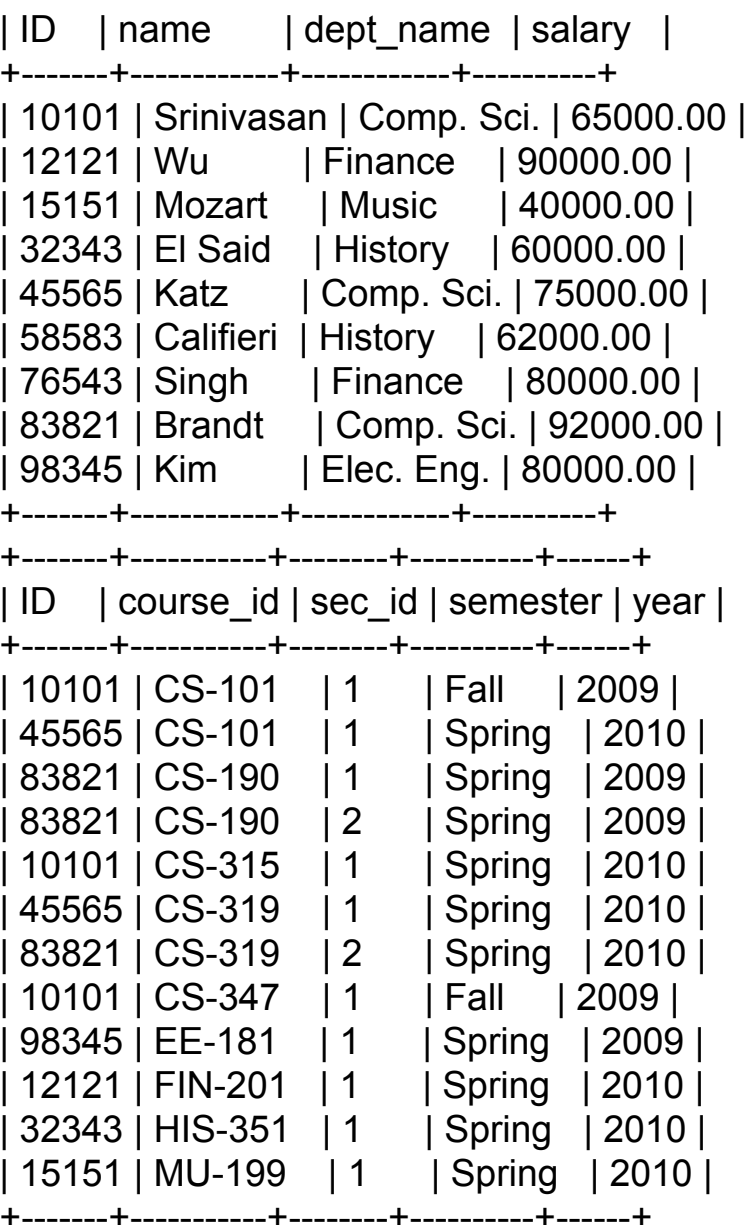

+-------+------------+------------+----------+

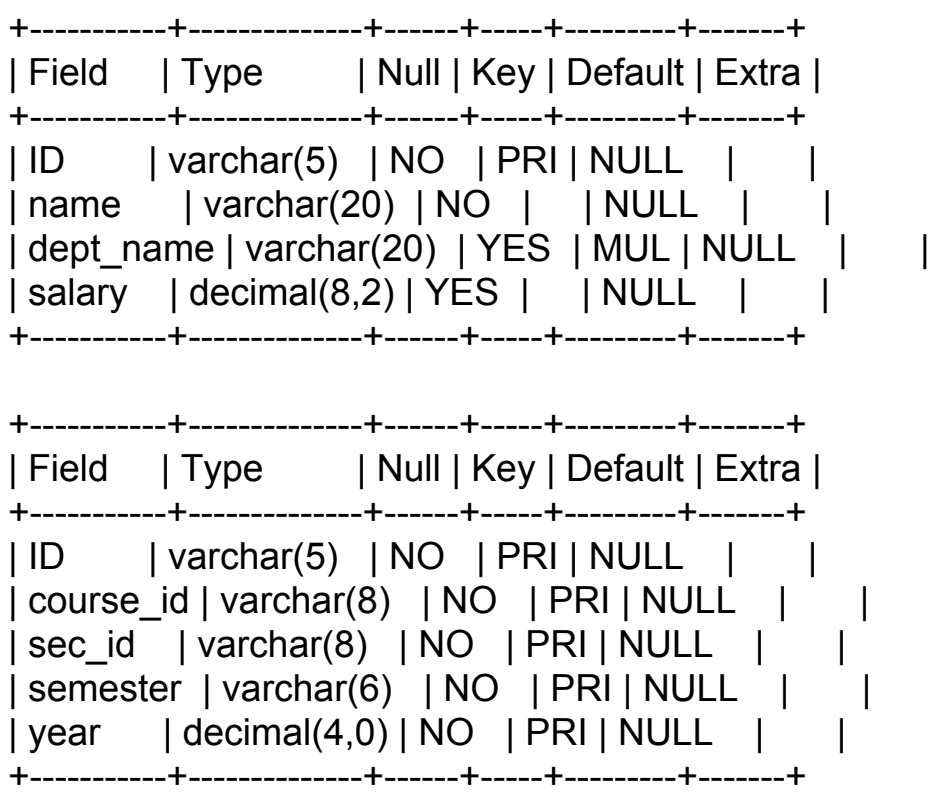

## **Comparing MySQL and MongoDB**

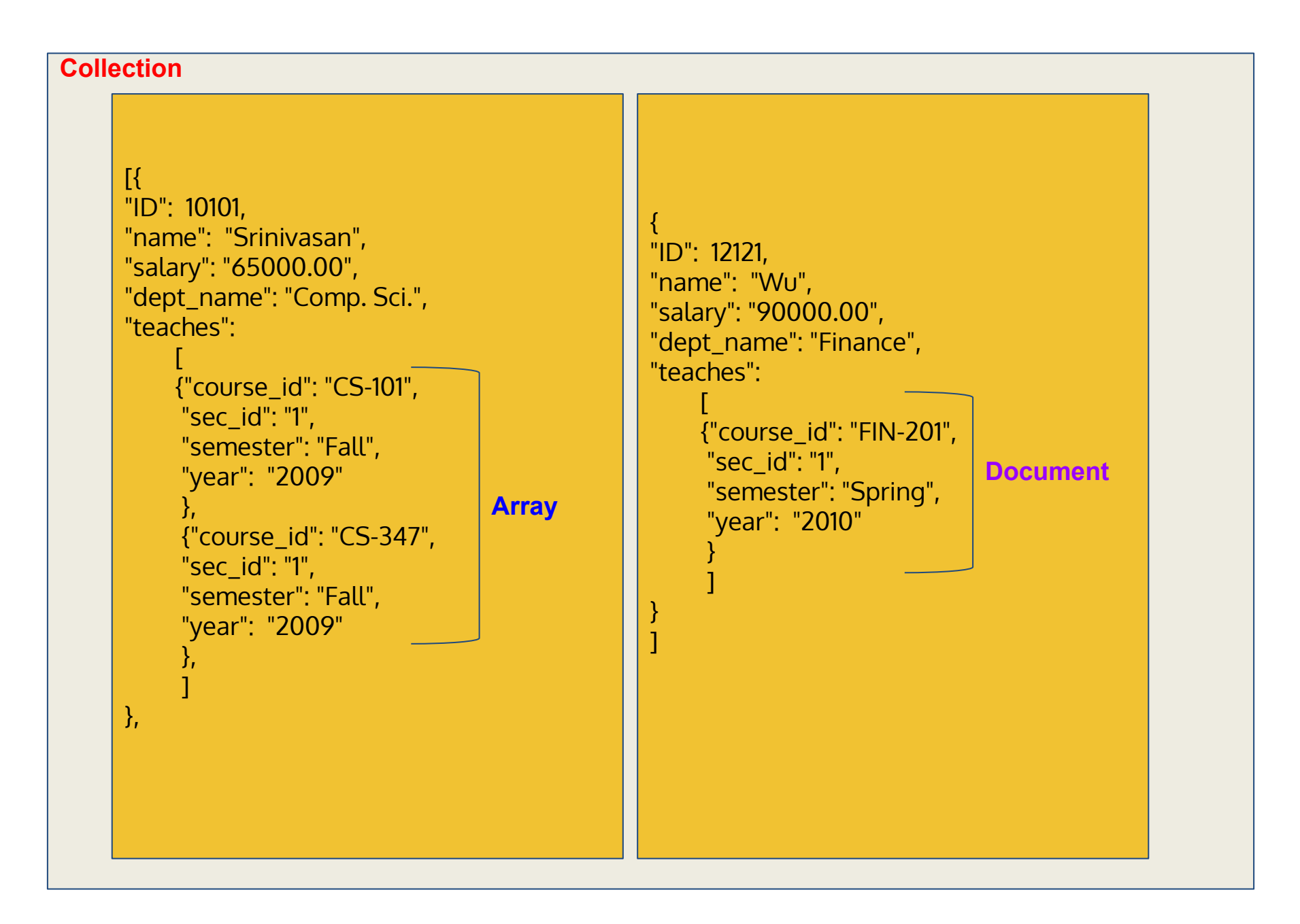

#### **Lecture Outline**

- Quick Introduction to Views
- NoSQL